# **Compilatori Compilatori**

#### **Programmi che manipolano Programmi Programmi**

# **Programmi Programmi che manipolano manipolano Programmi Programmi**

#### **Cosa significano queste scritture Cosa significano queste scritture?**

- **cc -w -o code.exe ex.yy.c**
- **code.exe A.file B.file <In >Out**

• **javac -classpath /docu/XML/Xerces/Xparse.jar -v MyDocument.xml** 

- **Cosa sono ex.yy.c, MyDocument.xml ?**
- **Cosa sono cc, javac ?**

#### •**Questi strumenti sono programmi Questi strumenti sono programmi:**

- • **Come si costruiscono si costruiscono ?**
- **In quale linguaggi sono scritti quale linguaggi sono scritti?**

#### **Quando il programma programma usa un'interfaccia interfaccia grafica grafica per gestire gestire I/O**

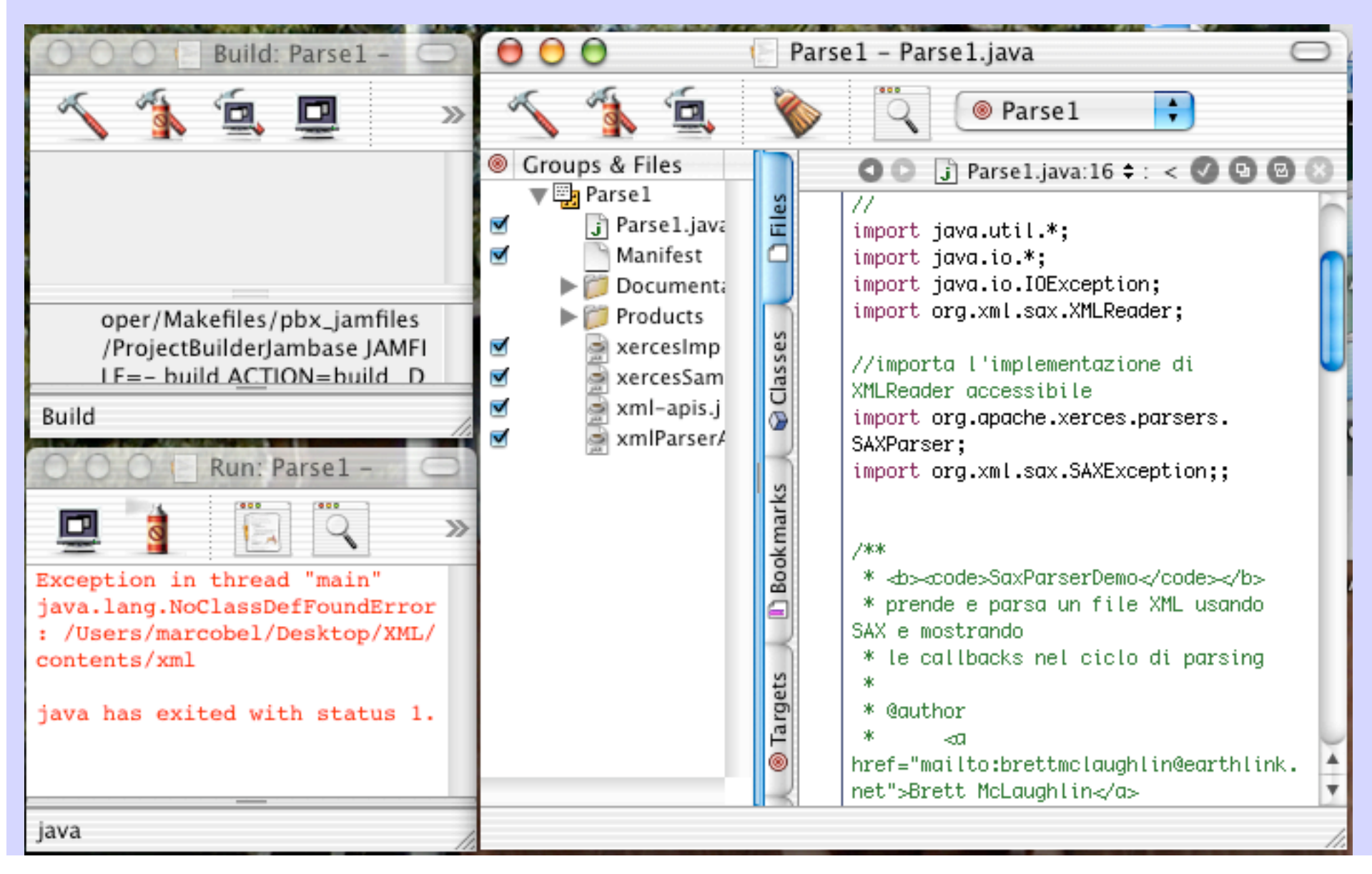

#### **Quando il programma programma fornisce fornisce un insieme insieme di comandi comandi per gestire gestire I/O**

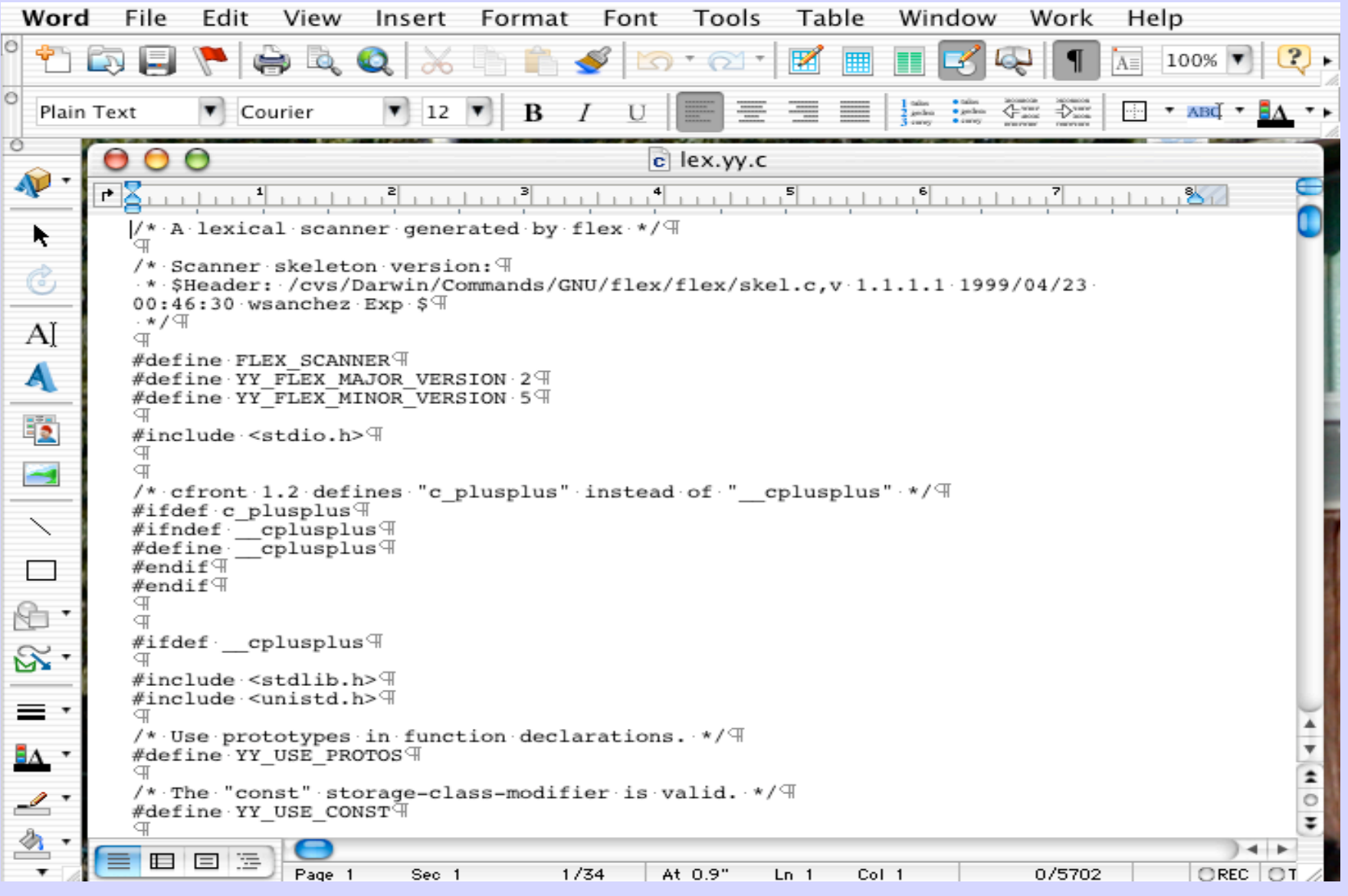

#### **In questo corso: le tecniche In questo corso: le tecniche**

**tecniche** di **base** per la costruzione di **strumenti per macchine astratte macchine astratte**

…

**Tecniche:** automi (a stati finiti, pushdown) syntax-driven translations attribute grammars schemi di traduzione tecniche di attraversamento trasformazioni invarianti (ottimizzazioni)

### **In questo corso:** metodologie, strumenti

…

**Metodologie:** semantic attachment abstract interpretation metavalutazione valutazione parziale sintesi

#### **Strumenti:** analizzatori sintattici analizzatori semantici text formatters editor sintattici generatori di strumenti di analisi generatori di strumenti di analisi interpreti debuggers compilatori compilatori

### **Generalit Generalità**

- • **Linguaggio e Macchina Astratta**
- **M.A.: struttura e stati dell'esecutore**
- • **Costruire M.A.: Interprete, Compilatore**
- **Interprete: dentro**
- **Compilatore: il supporto RTS**
- **Compilatore: Macchine di sviluppo e Gerarchia**
- • **Macchine Intermedie: costruzioni miste**

### **Definizioni Definizioni: linguaggio linguaggio e formalismo formalismo**

**linguaggio** di (programmazione) =

= formalismo per esprimere (applicazioni di funzioni calcolabili)

**formalismo** = **sintassi** (*forma* delle costruzioni permesse)  $+$ **semantica semantica** (*significato* loro associato)

**Esempio: Linguaggio di Esempio: Linguaggio di Programmazione Programmazione**

L = **<S, SEM> <S, SEM>** e' un linguaggio di progr.

1) per ogni P∈S, SEM(P) ∈{N→ N}

2) per ogni f ∈{N  $\rightarrow$  N}, esiste P ∈S, tale che: per ogni n ∈N,  $f(n) = SEM(P)(n)$ 

[dove:  $\{N \rightarrow N\}$  = funzioni calcolabili]

### **Definizioni Definizioni: Macchina Astratta Macchina Astratta**

#### **Macchina astratta** = Linguaggio (L=<S,SEM>)  $+$ Esecutore  $(E_I)$

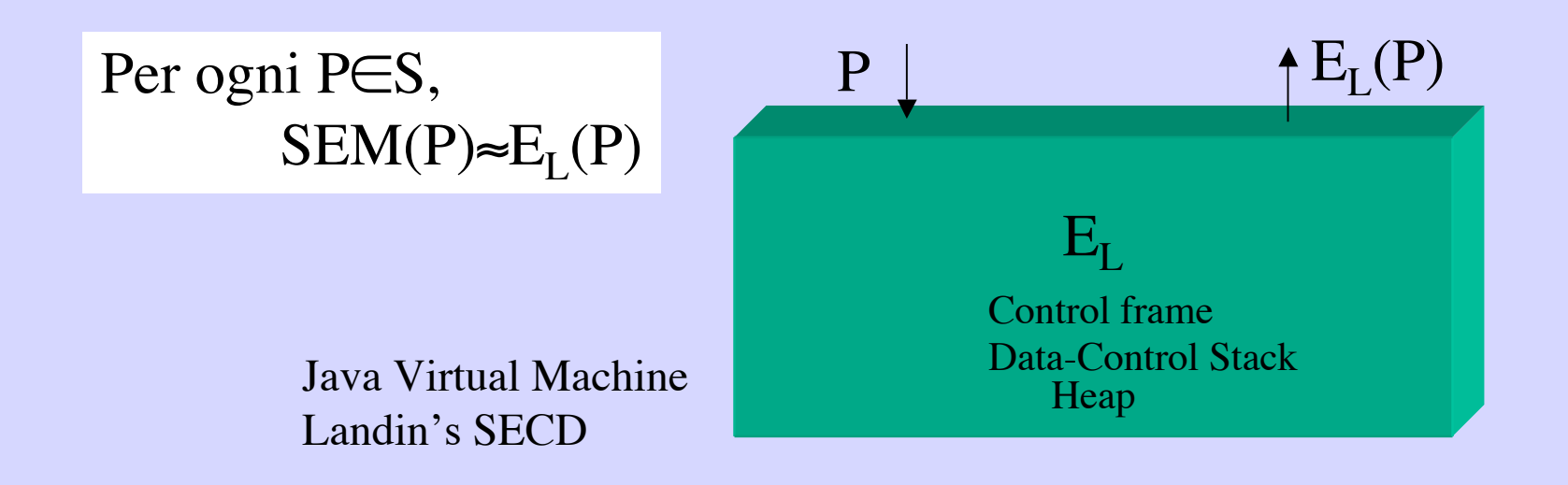

## **Esempio: Macchina Astratta, Esempio: Macchina Astratta, Linguaggio ed Esecutore Linguaggio ed Esecutore**

•  $L_M = \langle S, SEM \rangle$  è un linguaggio di programmazione  $\bullet$   $E_M$  è un esecutore di applicazioni di programmi  $\bullet$  M =  $\langle L_M, E_M \rangle$ 

$$
E_M: A \to A^*
$$
  
per ogni  $P \in S$ ,  $n \in N$ 

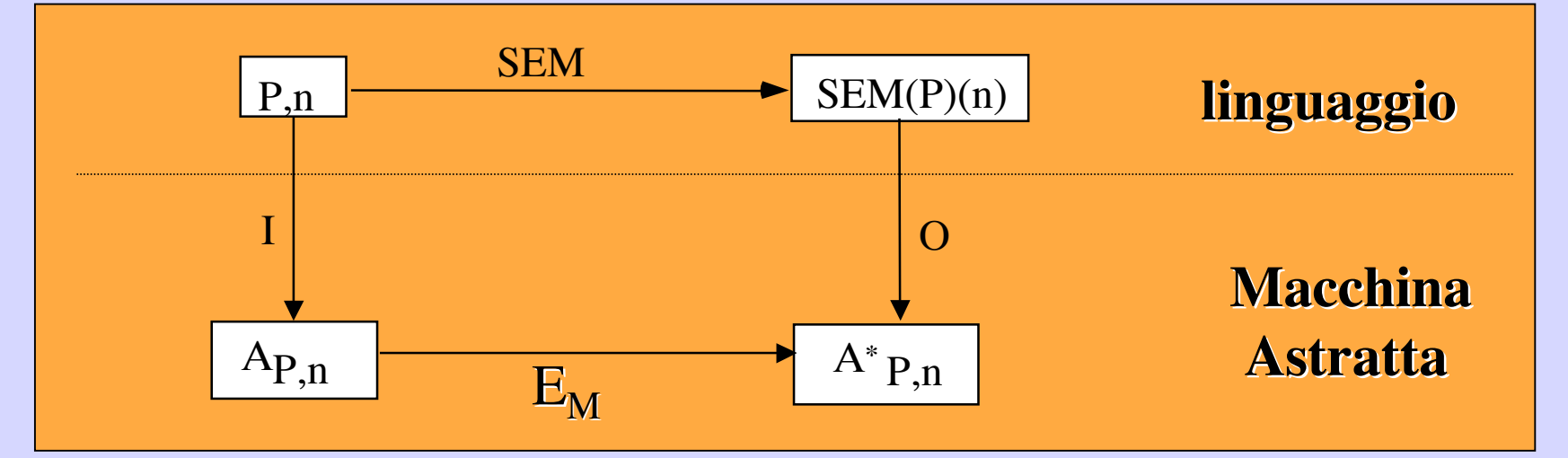

[dove I,O funzioni da A e A\* risp.]

## **Macchina Astratta: Struttura e Stati Macchina Astratta: Struttura e Stati dell'Esecutore Esecutore**

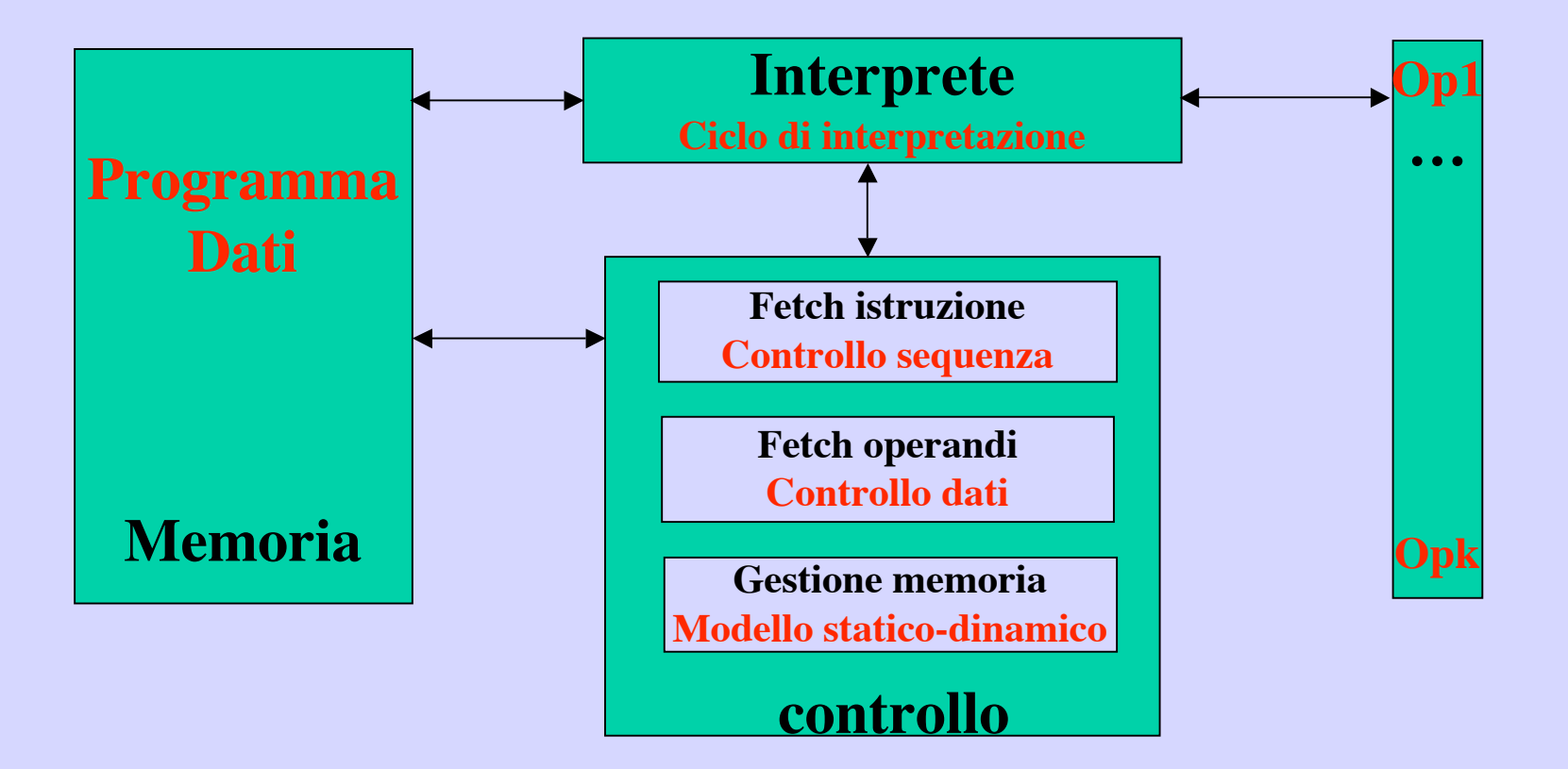

**Macchina astratta - Esecutore Macchina astratta - Esecutore**

## **Macchina Astratta: Macchina Astratta: Memoria, Controllo Memoria, Controllo**

#### **Memoria Memoria: strutturata secondo un modello che dipende dal linguaggio della macchina**

- *array di parole, registri, stack*
- • **heap** L. con allocazione dinamica (Pascal, C, C++, …,Java,
- *grafo* L. con condivisione di strutture (*funzionali*)

**Controllo:** gestisce lo stato della macchina

- • **trova il successivo** *statement* **o** *espressione*
- • **trova i dati su cui tale** *stat.* **o** *espr.* **opera**
- • **gestisce la memoria**

## **Macchina Astratta: Macchina Astratta:** Interprete - cliclo di interpretazione

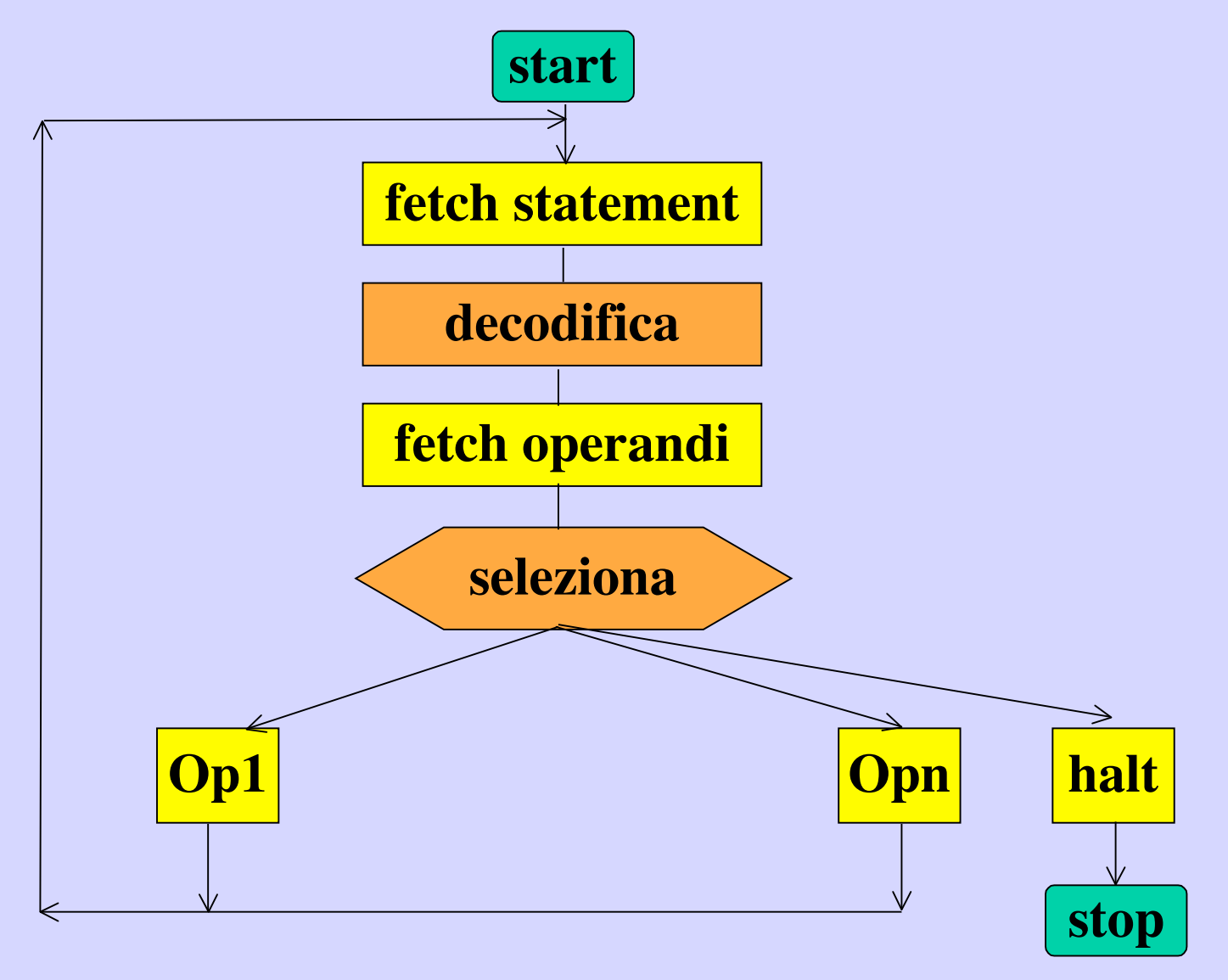

## **Costruire Macchine Astratte**

Utilizziamo macchine astratte gia definite

- Sia Lo=(So, SEMo) il nostro linguaggio
- Sia  $M_1 = (L_1 = S_1, SEM_1 >, E_{L_1})$  una macchina

#### **interprete interprete**

definiamo l'esecutore  $E_{L_0}$  come programma di L1.

#### **compilatore compilatore**

trasformiamo ogni struttura (programma) di L0 in una equivalente struttura (programma) di L1.

### **Interprete Interprete**

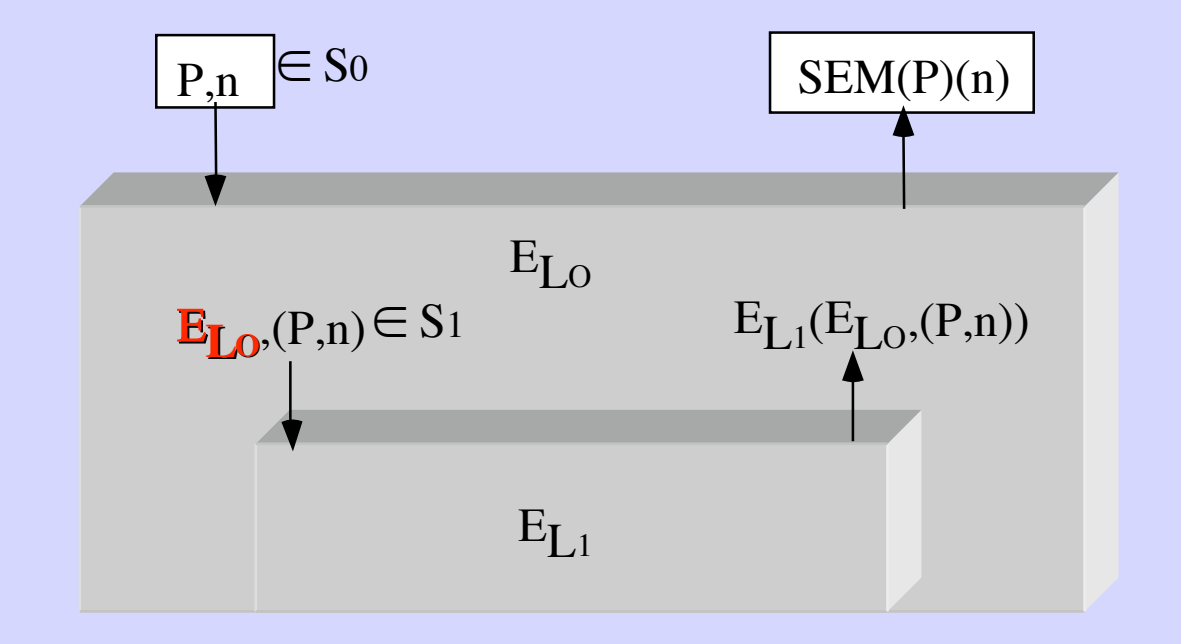

Eseguire una **APPLICAZIONE (**P,n) di L0, consiste:

nell'eseguire l'applicazione  $E_{L_0}$ , (P,n) di L<sub>1</sub>

### **Interprete: dentro E<sub>L0</sub>**

**Una collezione di procedure che realizzano:**

- • **i passi (***decodifica***) del ciclo di interpretazione interpretazione per L0**
- **il modello di memoria memoria di dati e programmi di L0**
- **l'unità di controllo controllo per fetch di codice e di dati di L0**
- • **un implementazione delle primitive primitive di L0**

## **Compilatore Compilatore**

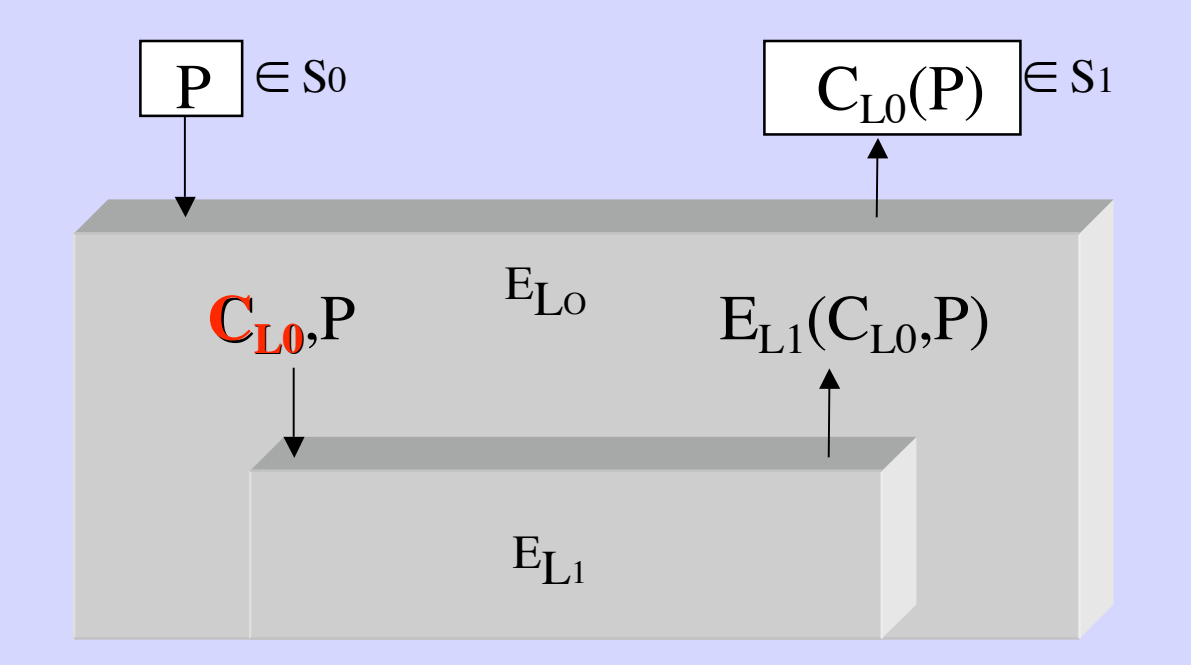

Il compilatore non opera su applicazioni bensì **su strutture (programmi: P)**

CLO preserva la semantica:  $SEM<sub>O</sub>(P) = SEM<sub>1</sub>(C<sub>L<sub>O</sub></sub>(P))$ 

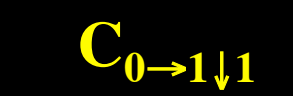

## **Il Run Time Support Run Time Support** un semplice esempio

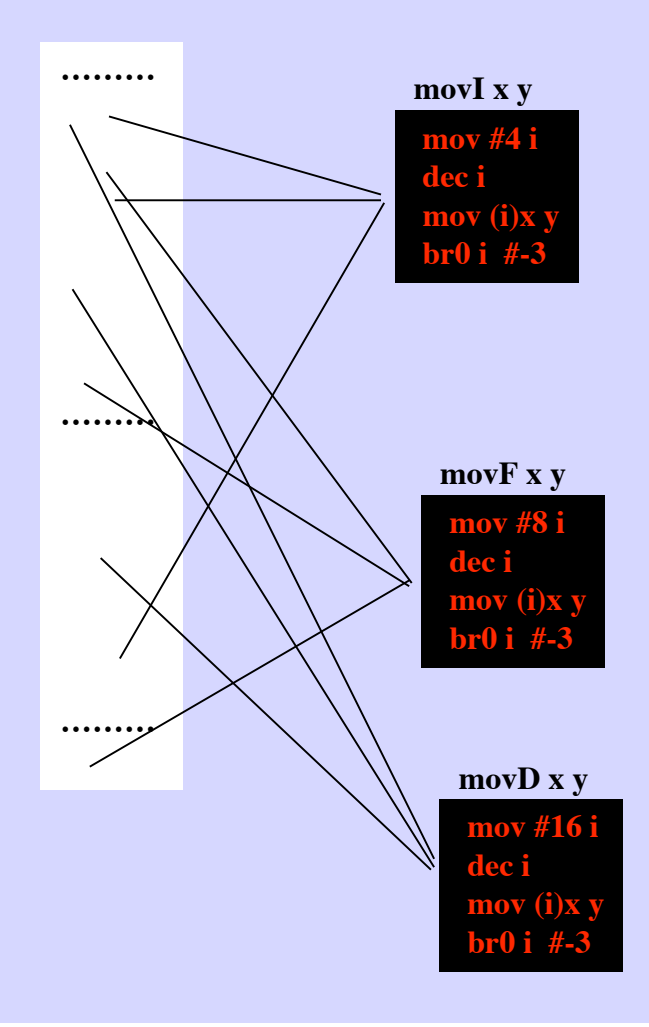

**Quando il modello della memoria di L0 ha parole di 4, 8, 18 byte e L1 ha solo parole di 1 byte** 

**1000 assegnamenti richiedono 4x1000 righe di codice**

# **Compilatore Compilatore: Il Run Time Support**

• **Non dipende dallo specifico programma compilato** • **Utilizzabile dall'oggetto di ogni sorgente**

**Una collezione di procedure che realizzano:**

• **il modello di memoria memoria di dati e programmi di L0** • **una implementazione delle primitive primitive di L0**

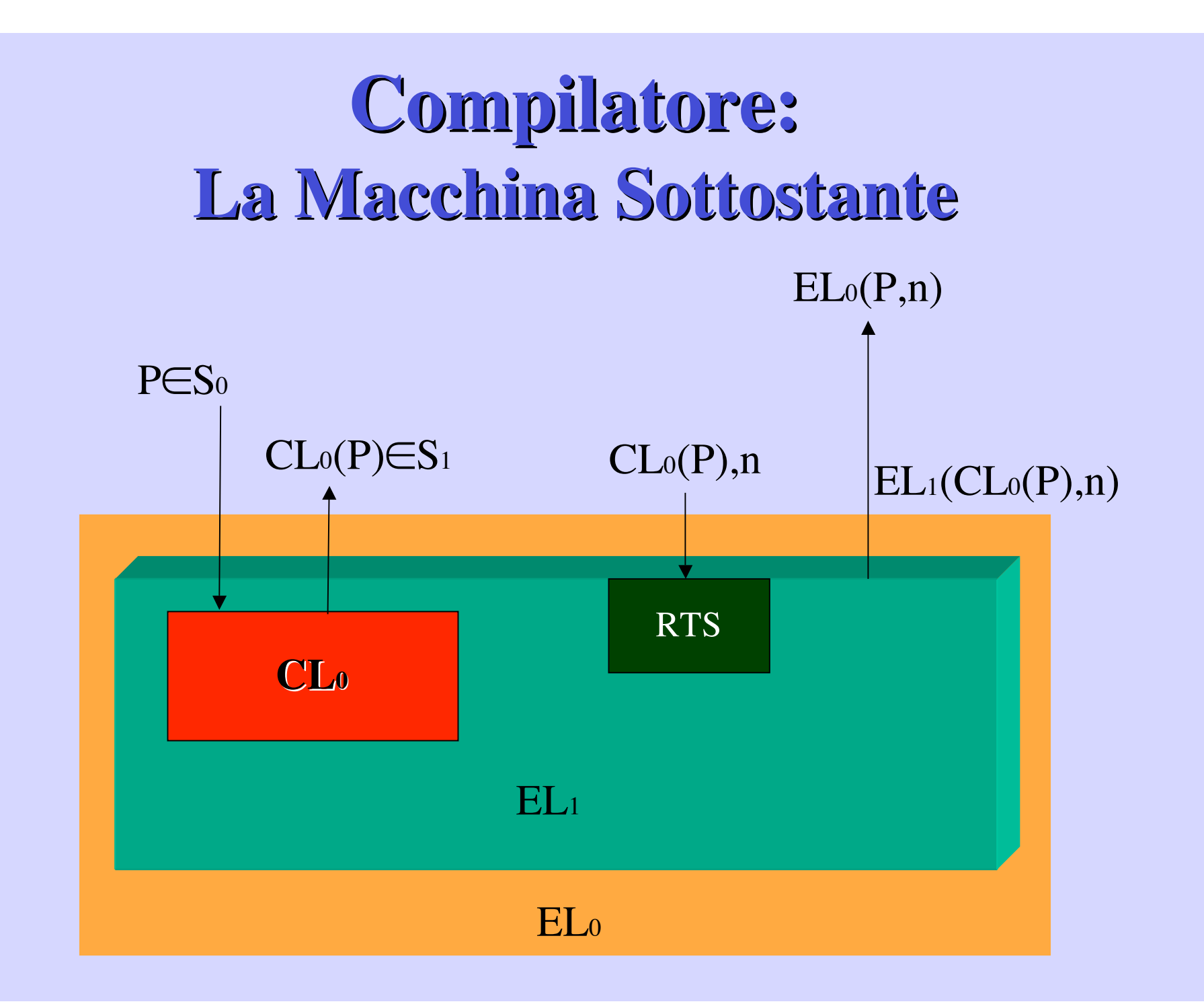

# **Compilatore Compilatore:** La Macchina di Sviluppo

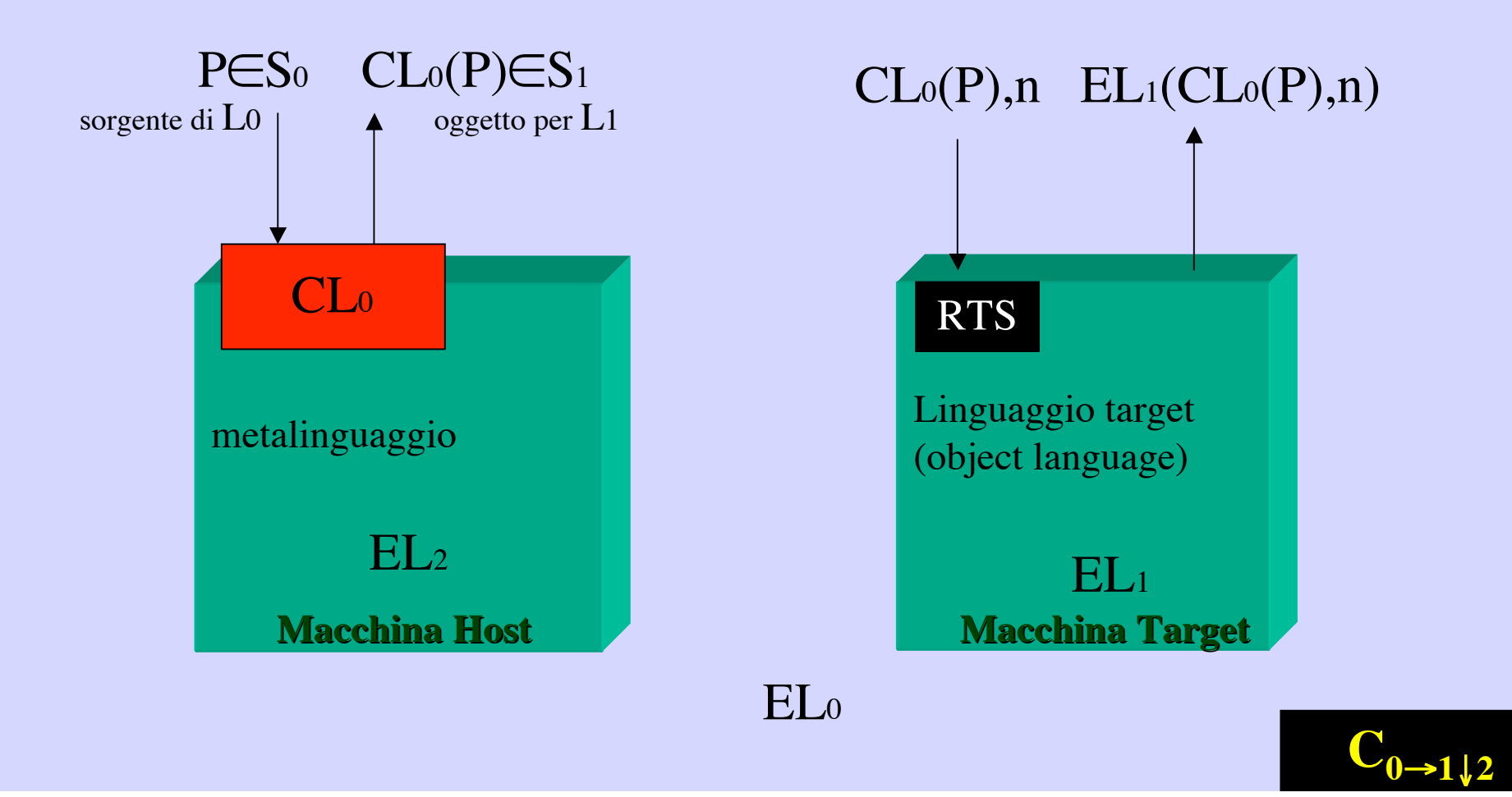

### Gerarchia di Macchine

#### **Gerarchia di Macchine Gerarchia di Macchine**

- riduce ad ogni livello l'espressivitá
- semplifica la costruzione della macchina di un linguaggio molto espressivo

Linguaggio meno espressivo ha: - molti costrutti ma elementari - un esecutore piú semplice

#### **Quando la macchina target è concreta**

- nessuna differenza concettuale tra astratta e concreta
- abbiamo peró un esecutore effettivo per ogni macchina della gerarchia

### **Classi di Macchine Macchine Concrete Concrete**

In corrispondenza alle molte classi di linguaggi

- Imperativi
- Applicativi
- Object oriented

Differiscono per il linguaggio e di conseguenza per:

- struttura dello stato, ovvero:
	- modello di memoria
	- metodi di fetch e di decodifica
	- operazioni primitive

# **Macchina Macchina Intermedia Intermedia: Costruzioni Costruzioni Miste**

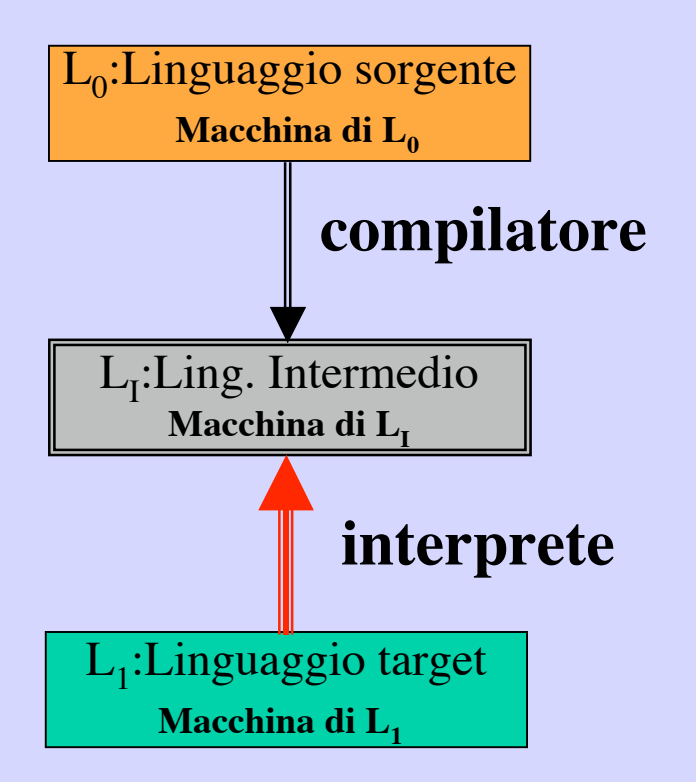

#### **Vantaggi:**

- **sviluppo ridotto**
- • **portabilità aumentata**
- **dimensione c. oggetto:**
	- **occ. memoria**
	- **tempo esecuzione**

# **Compilatore Compilatore, Interprete Interprete: contesto contesto, struttura struttura componenti componenti**

- • **contesto operativo: preprocessing e loading**
- **Compilatore: Struttura, fasi e passi**
- • **Interprete: Struttura standard**
- **Visitiamo le fasi: un esempio**
- • **Compiler-Compiler: semplifichiamo la stesura**
- **Bootstrapping**

**Contesto del Compilatore: Font-end Back-end**

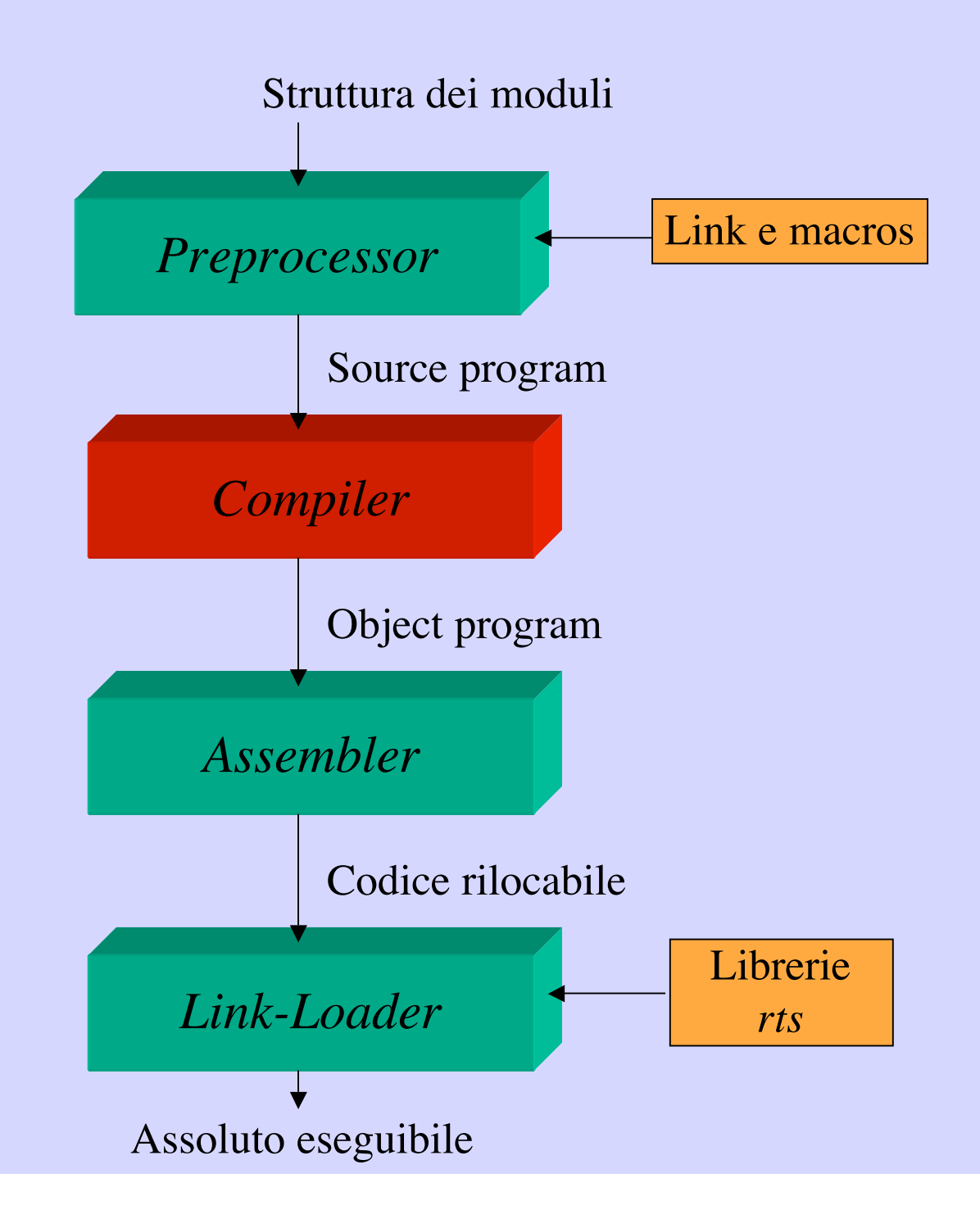

## **Compilatore Compilatore: struttura struttura, fasi e passi**

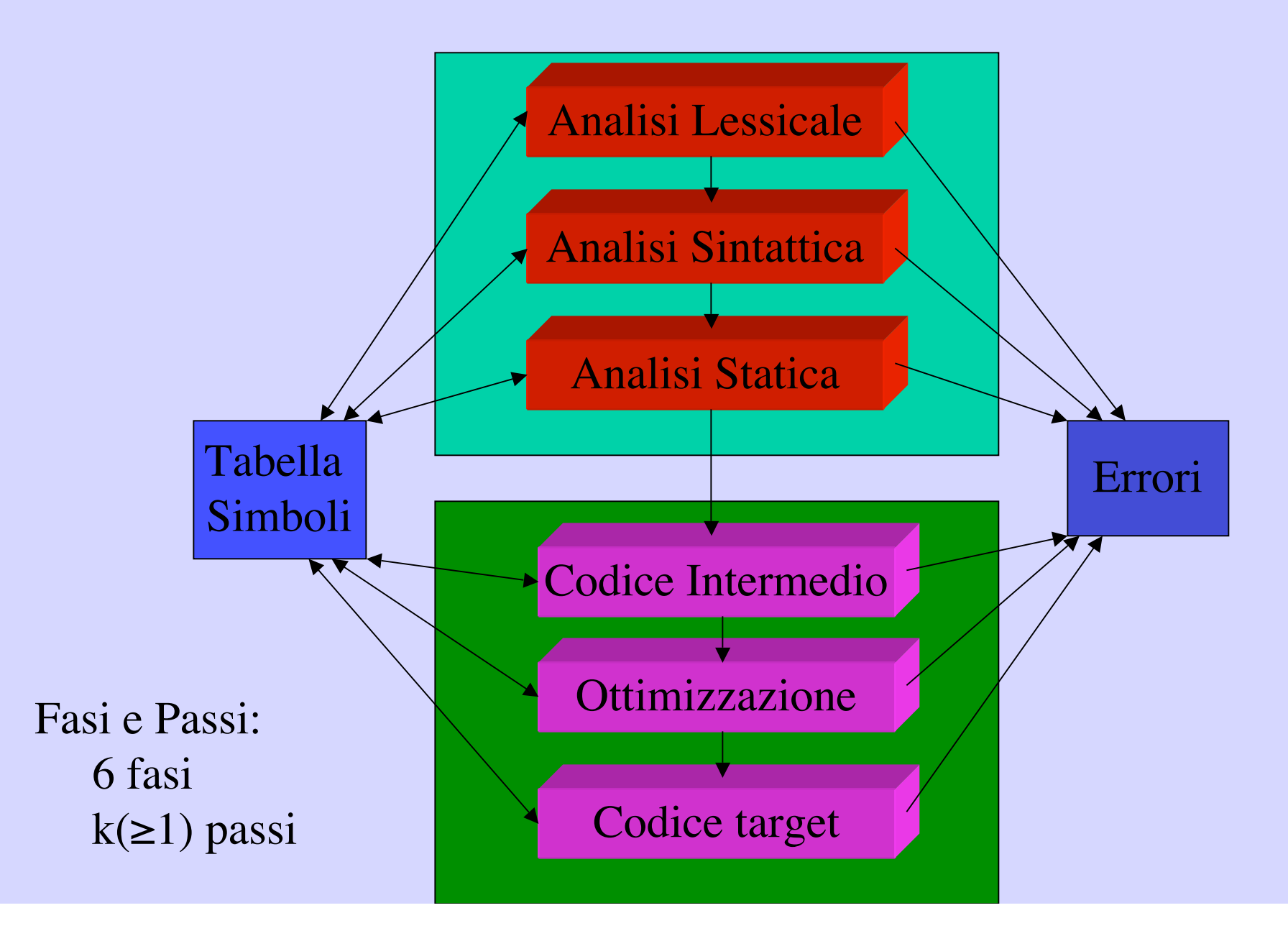

### **Interprete: La struttura standard**

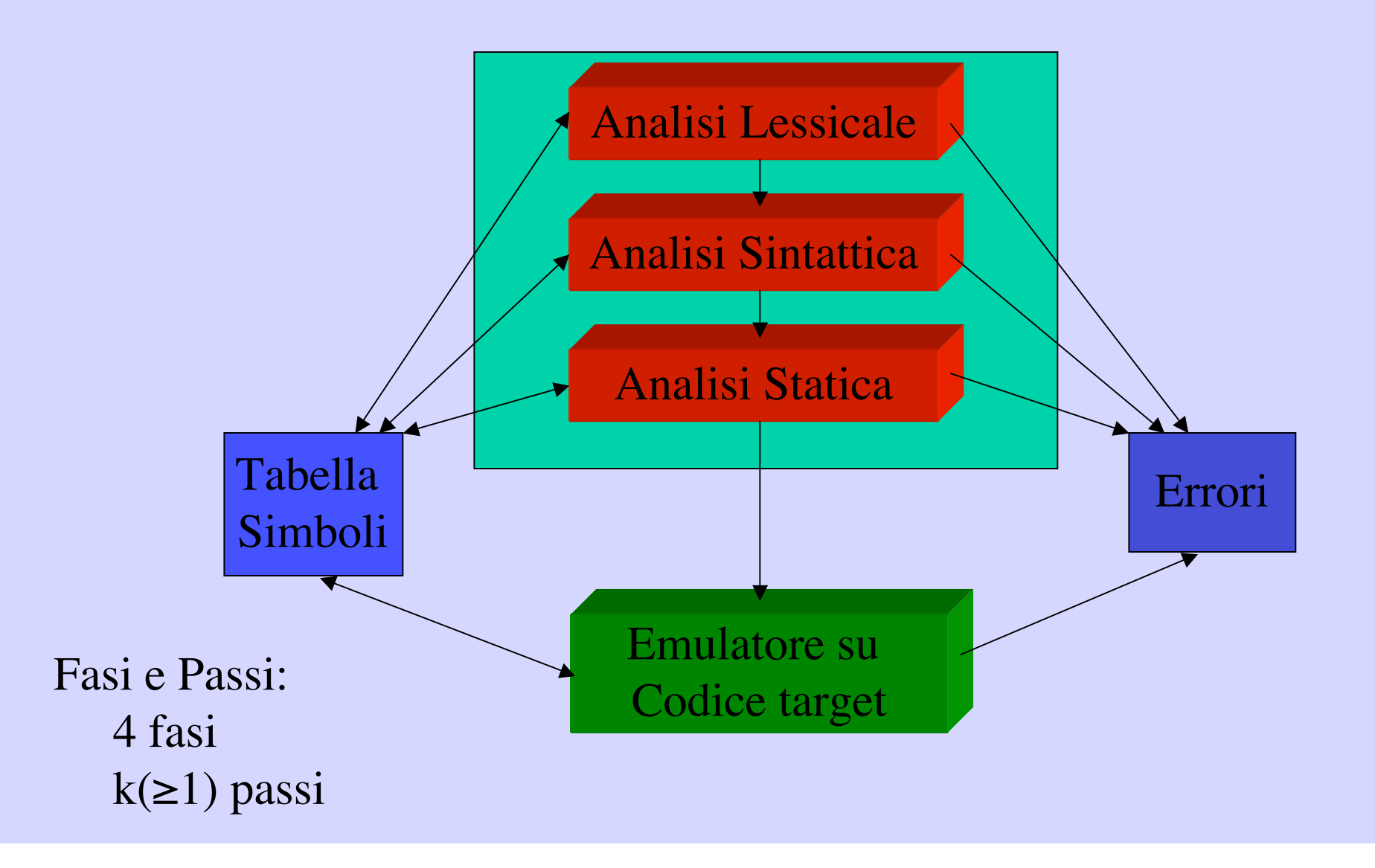

#### Visitiamo le fasi della compilazione **attraverso attraverso un esempio esempio**

*dal testo - fig. 1.10 pag. 13*

# Compilatore: Una struttura per **analisi analisi di correttezza correttezza avanzate avanzate**

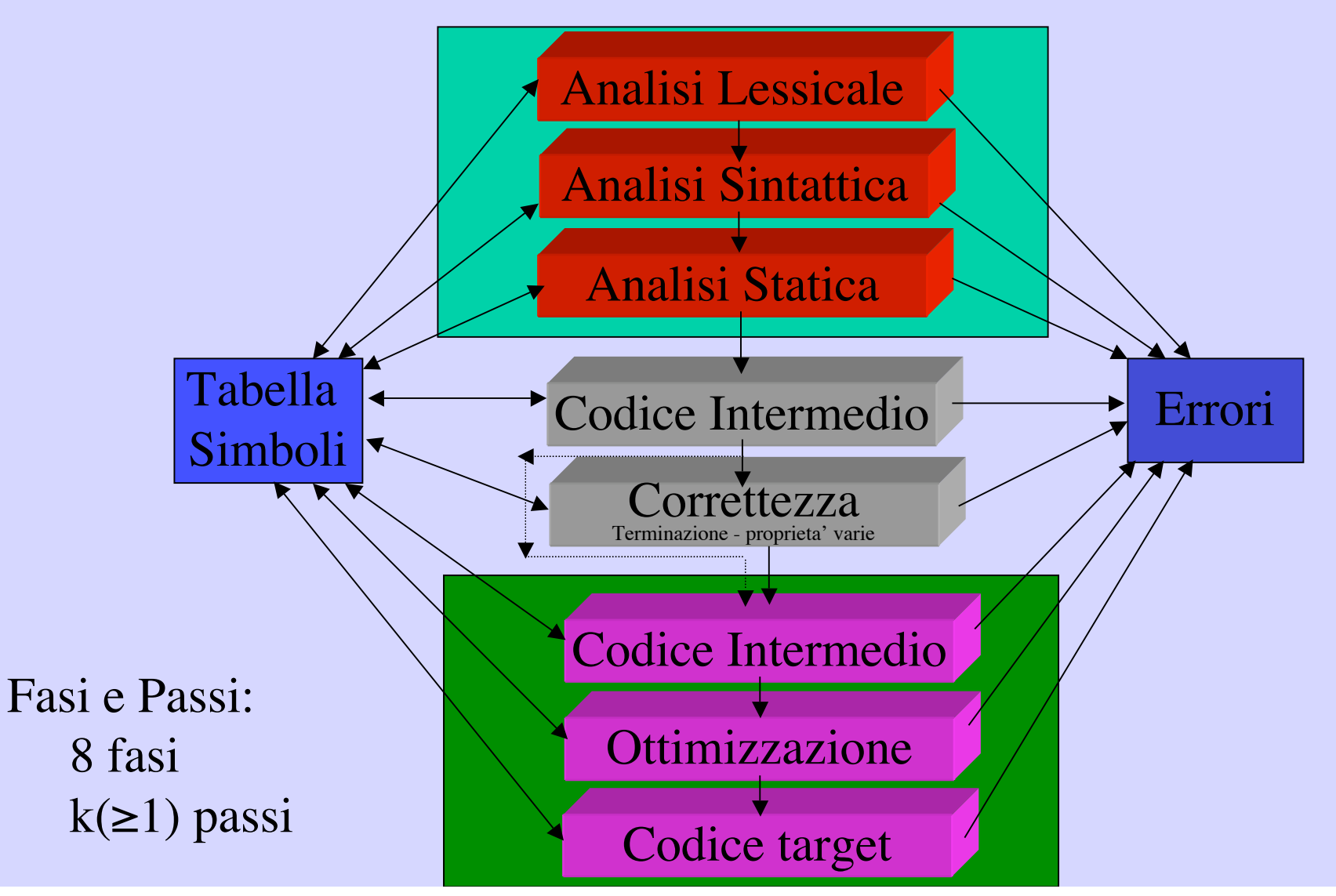

# **Compiler Compiler-Compiler Compiler: ridurre ridurre i metalinguaggi e semplificare la stesura stesura di un compilatore compilatore**

Lo sviluppo di un compilatore (interprete), da un linguaggio  $L_0$  a  $L_t$ , **coinvolge altri linguaggi Lm.** 

**I metalinguaggi sono utilizzati per esprimere le procedure di analisi e traduzione, e condizionano il compilatore che può essere eseguito solo sul meta scelto**

**Distinguere tra:**  $C_{0\rightarrow t\downarrow m}$  **e**  $C_{0\rightarrow t\downarrow n}$ 

Combiniamo *interprete* e *compilatore*

### **Bootstrapping Bootstrapping**

• **costruiamo un interprete**  $\mathbf{E}_{0\downarrow m}$  **(che valuta programmi di**  $\mathbf{L}_0$ **su una macchina Mm): strumento di sviluppo**

• **costruiamo compilatore C0**→**t**↓**<sup>0</sup> : Il compilatore è scritto nel**  linguaggio L<sub>0</sub> stesso.

• **eseguiamo:**  $E_{0\downarrow m}(C_{0\rightarrow t\downarrow 0})(C_{0\rightarrow t\downarrow 0})$  otteniamo  $C_{0\rightarrow t\downarrow t}$ 

**Il prodotto è ora indipendente dal meta** *Bootstrapping* ( $m \le t$ )